# Next: keynote & invited talks by Vasily Bulatov and Alex Stukowski

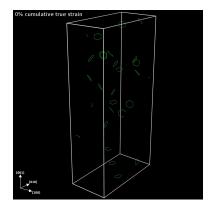

Anders Hafreager: atomify LAMMPS app on iPhone or Android Google: app store atomify lammps

### Welcome and What's New in LAMMPS

Steve Plimpton Sandia National Labs sjplimp@sandia.gov

6th LAMMPS Workshop and Symposium August 2019 - Albuquerque, NM

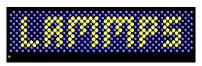

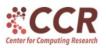

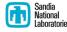

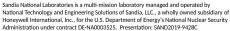

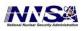

### Thanks!

- Chair: Aidan Thompson Logistics: Christine Trujillo
- Tutorial: Axel Kohlmeyer Poster session: Julien Tranchida
- Breakouts: Mitch Wood, Richard Berger, Axel Kohlmeyer, Christoph Junghans, Pieter in 't Veld

### Thanks!

- Chair: Aidan Thompson Logistics: Christine Trujillo
- Tutorial: Axel Kohlmeyer Poster session: Julien Tranchida
- Breakouts: Mitch Wood, Richard Berger, Axel Kohlmeyer, Christoph Junghans, Pieter in 't Veld
- DOE/NNSA ASC funding for facility & equipment rentals
- JSOL Corp and Materials Design, Inc lunches, snacks, coffee!
- LANL Center for Non-Linear Studies (CNLS) travel \$\$

### Thanks!

- Chair: Aidan Thompson Logistics: Christine Trujillo
- Tutorial: Axel Kohlmeyer Poster session: Julien Tranchida
- Breakouts: Mitch Wood, Richard Berger, Axel Kohlmeyer, Christoph Junghans, Pieter in 't Veld
- DOE/NNSA ASC funding for facility & equipment rentals
- JSOL Corp and Materials Design, Inc lunches, snacks, coffee!
- LANL Center for Non-Linear Studies (CNLS) travel \$\$
- Invited speakers
  - Vasily Bulatov (LLNL), keynote
  - Niels Gronbech-Jensen (UC Davis)
  - Xiang-Guo Li (UC San Diego)
  - Susan Rempe (Sandia)
  - Ray Shan (Materials Design, Inc)
  - Alex Stukowski (Darmstadt U of Technology, Germany)

### Social activities

Tonight: BBQ + tram ride

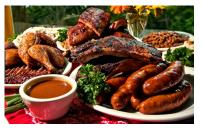

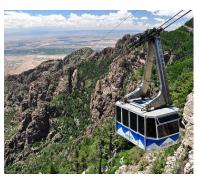

Plans for Thursday night dinner and Fri AM hike still TBD

August is a hot and stormy month to visit ABQ and NM

- August is a hot and stormy month to visit ABQ and NM
- Attendees from other countries ??

- August is a hot and stormy month to visit ABQ and NM
- Attendees from other countries ??
- Thanks for your enthusiasm for LAMMPS and for helping us make the code more useful and reliable!

- August is a hot and stormy month to visit ABQ and NM
- Attendees from other countries ??
- Thanks for your enthusiasm for LAMMPS and for helping us make the code more useful and reliable!
- Please talk to LAMMPS developers whenever/wherever you can find us. Or just send us an email.

### New commands

- Pair\_style atm
  - Sergey Lishchuk (Sheffield Hallam U)
  - 3-body Axilrod-Teller-Muto potential (1943!)
- Fix bond/react
  - Jake Gissinger (U Colorado), talk: Today 4:45
  - heuristic model of chemical reactions
  - create/break bonds, form new molecules in flexible manner
- Enhancements to KIM package, interface to OpenKIM
  - Ryan Elliot & Ellad Tadmor (U Minnesota),
     Axel Kohlmeyer (Temple U)
  - large archive of interatomic potentials (and more!)
  - talks Today: 2:45 and 3:00

### More general pair\_style granular

- Dan Bolintineanu, Ishan Srivastava, Jeremy Lechman (SNL), talks: Today 3:30 & Thurs 4:15
- new options for rolling, twisting, cohesion
- allows for per-type material properties

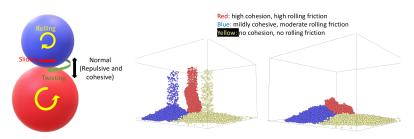

### Atom\_style body: rounded polygons and polyhedra

- Trung Nguyen (Northwestern U)
- 2d and 3d DEM models of aspherical particles
- Similar to granular spheres: pour, gravity, etc

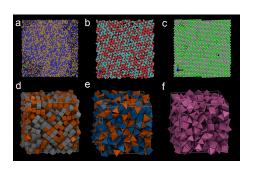

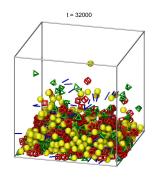

### Global and local hyperdynamics

- New commands = hyper, fix hyper/global, fix hyper/local
- Time-boost method of Art Voter (LANL) for rare-event MD
- ullet Can apply orders-of-magnitude boost depending on T,  $\Delta E$

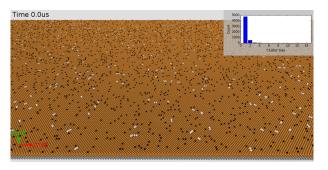

- 1.2M atoms, 1 ms (4000x boost), 400K events, 128 nodes
- OVITO viz: Thanks to Mitch Wood (Sandia)

### Global and local hyperdynamics

- New commands = hyper, fix hyper/global, fix hyper/local
- Time-boost method of Art Voter (LANL) for rare-event MD
- ullet Can apply orders-of-magnitude boost depending on T,  $\Delta E$

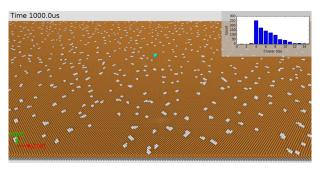

- 1.2M atoms, 1 ms (4000x boost), 400K events, 128 nodes
- OVITO viz: Thanks to Mitch Wood (Sandia)

# Parallel rendezvous algorithm

- Collaboration with Chris Knight (ALCF)
- Improved performance for some large parallel setup operations
- Scales well to billions of atoms, millions of MPI tasks
- Setup: replicate, special bonds, SHAKE, rigid-body creation

|       |      | replicate |     | 2/3/4 bonds |      | SHAKE setup |      |
|-------|------|-----------|-----|-------------|------|-------------|------|
| Atoms | MPI  | old       | new | old         | new  | old         | new  |
| 96M   | 2K   | 19        | 1.1 | 175         | 0.9  | 2           | 0.3  |
| 1.5B  | 32K  | 318       | 1.1 | 3060        | 1.8  | 29          | 0.6  |
| 37B   | 768K | 7656*     | 2.7 | 73702*      | 13.2 | 693*        | 12.5 |

<sup>\* =</sup> estimated time (too long to run!)

Also a new, fast parallel read\_dump

### New CMake build system

- Christoph Junghans (LANL), Axel & Richard (Temple U)
- Alternative to traditional make, best option for desktop
- Auto-detects more than make system is capable of
- Released Aug 2018, continuously improved since
- Lots of work to enable all the LAMMPS build options!
- See http://lammps.sandia.gov/doc/Build\_cmake.html
- Can be as simple as ...

```
% cd lammps
% mkdir build; cd build
% cmake [options ...] ../cmake
% make
```

### New packages

#### LATTE

- Christian Negre (LANL)
- wrapper on open-source LATTE DFTB code density functional tight binding
- ab initio MD with DFTB

### New packages

#### LATTE

- Christian Negre (LANL)
- wrapper on open-source LATTE DFTB code density functional tight binding
- ab initio MD with DFTB

#### MESSAGE

- allows LAMMPS to act as client or server via CSlib
- (1) MD (LAMMPS) as client, QM (VASP,NWChem) as server
- (2) Monte Carlo as client, MD (LAMMPS) as server
- ab initio MD or send select LAMMPS configs to DFT
- client/server model:
  - messages via files, sockets, or MPI
  - 2 independent executables (LAMMPS, VASP)
  - LAMMPS can run on 1 proc, VASP on P procs
  - LAMMPS can talk to any QM code, w/out knowing details

#### SPIN

- Julien Tranchida, talk: Today 11:00
- coupling of magnetic spin dynamics with MD
- ferromagnetics, magnetic alloys, amorphous magnetic materials
- clever, high-accuracy, parallel time integration algorithm

#### SPIN

- Julien Tranchida, talk: Today 11:00
- coupling of magnetic spin dynamics with MD
- ferromagnetics, magnetic alloys, amorphous magnetic materials
- clever, high-accuracy, parallel time integration algorithm

#### USER-MOFFF

- Hendrik Heenen and Rochus Schmid (Germany)
- Technical University of Munich, Ruhr-Universitat Bochum
- MOFFF force field for metal-organic, other porous frameworks

#### SPIN

- Julien Tranchida, talk: Today 11:00
- coupling of magnetic spin dynamics with MD
- ferromagnetics, magnetic alloys, amorphous magnetic materials
- clever, high-accuracy, parallel time integration algorithm

#### USER-MOFFF

- Hendrik Heenen and Rochus Schmid (Germany)
- Technical University of Munich, Ruhr-Universitat Bochum
- MOFFF force field for metal-organic, other porous frameworks

#### USER-PTM

- Peter Larsen (MIT)
- polyhedral template matching alg for local structure analysis

#### SPIN

- Julien Tranchida, talk: Today 11:00
- coupling of magnetic spin dynamics with MD
- ferromagnetics, magnetic alloys, amorphous magnetic materials
- clever, high-accuracy, parallel time integration algorithm

#### USER-MOFFF

- Hendrik Heenen and Rochus Schmid (Germany)
- Technical University of Munich, Ruhr-Universitat Bochum
- MOFFF force field for metal-organic, other porous frameworks

#### USER-PTM

- Peter Larsen (MIT)
- polyhedral template matching alg for local structure analysis

### USER-SCAFACOS

- Rene Halver (Juelich Supercomputing Centre)
- wrapper on ScaFaCoS parallel long-range solver
- includes more KSpace solver options than LAMMPS has
- Godehard Sutmann (JSC), talk: Thu 9:45

# Another new package

#### USER-MESO

- Zhen Li (Brown U)
- models for tDPD, eDPD, mDPD for soft mesoscale particles
- t,e,m = transport, energy-conserving, many-body

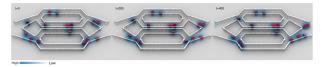

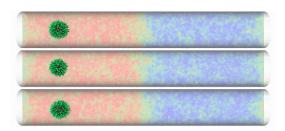

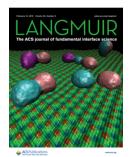

### One more new package

#### USER-UEF

- David Nicholson (MIT)
- NEMD method for continuous extensional flow with SLLOD
- analogous to NEMD shear methods
- continuous remapping of simulation box shapes

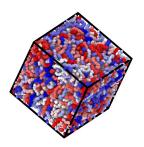

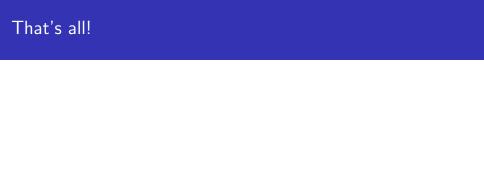

Welcome to the workshop and let's start the technical program ...